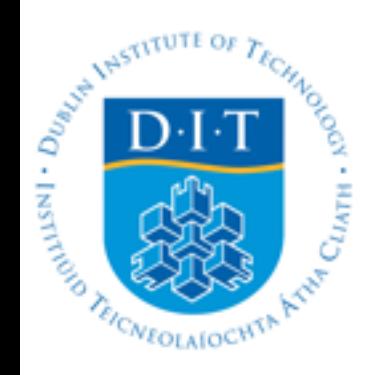

#### **Zero cost technology for flipping lectures**

#### *Mobile Tablet Project*

Aidan Meade, School of Physics, DIT

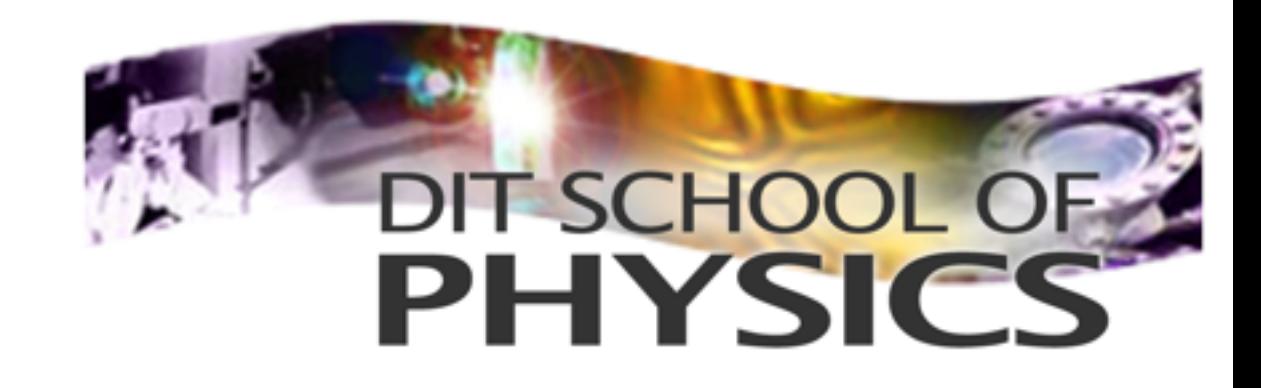

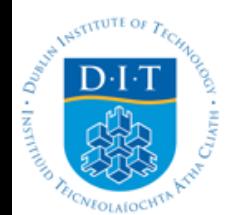

# Objective

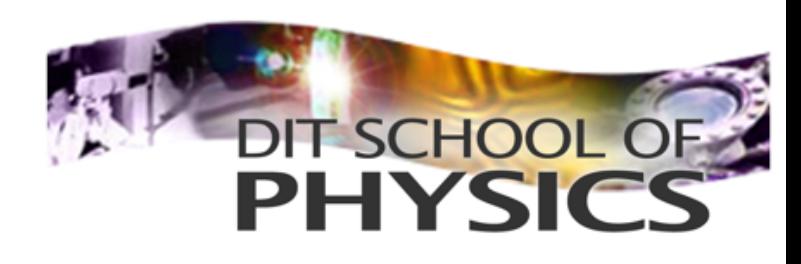

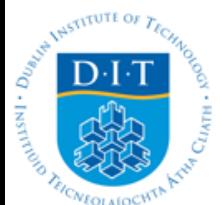

# Objective

- Flipping the classroom in advanced physics lectures (PHYS 3806 Ionising Radiation and Nuclear Physics);
- Create annotated voiceover pre-lecture recordings with freely downloadable presentation and screen capture software;
- Engender peer instruction time in the classroom to cross-pollinate understanding of the core ideas and problem-solving techniques; Monitor progress in real time in the class;
- Find ways to avoid costs in use of some popular in-lecture voting applications (eg. PollEverywhere, PollDaddy, NearPod), and avoid having to use (find!) Clickers.

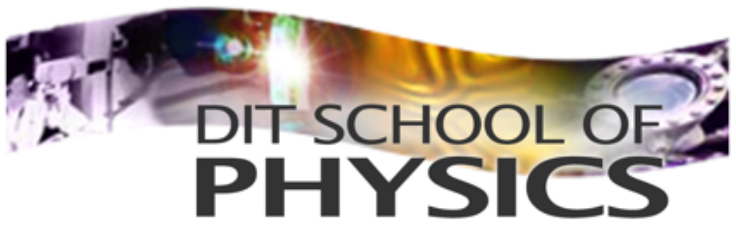

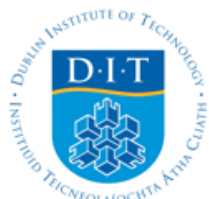

# Pre-lecture Recordings

• Screen recording of voiceover and annotation with Apple Quicktime (free for both Mac and PC)

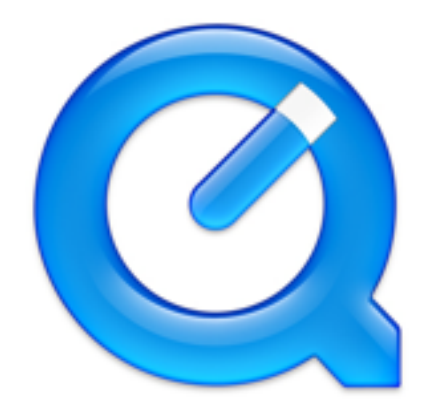

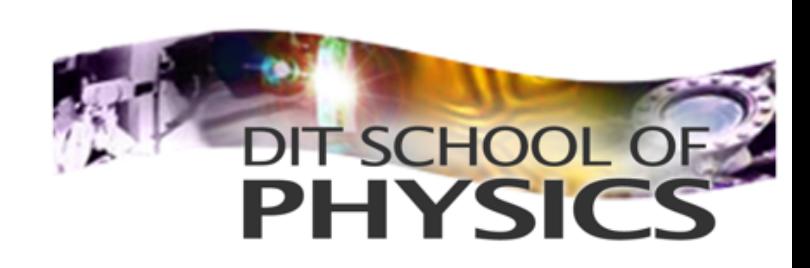

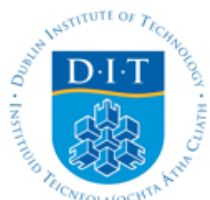

# Pre-lecture Recordings

- Screen recording of voiceover and annotation with Apple Quicktime (free for both Mac and PC)
- Lecture material created in Keynote;
- Bluetooth interfacing between Mac/ PC and iPhone/iPad using Keynote app. This allows control of slide movement and annotation with a stylus (Adonit Jot Pro).

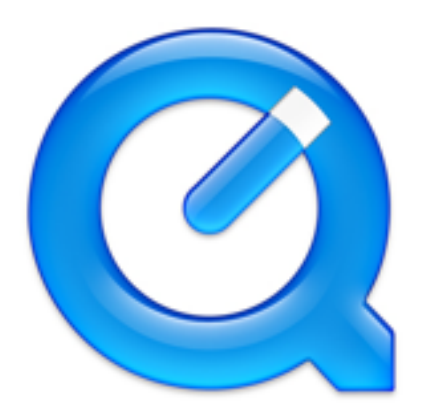

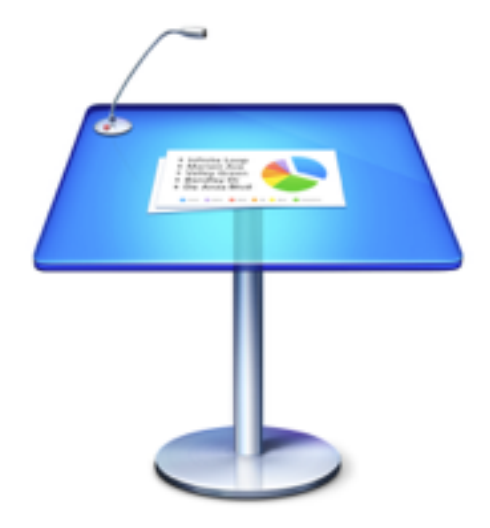

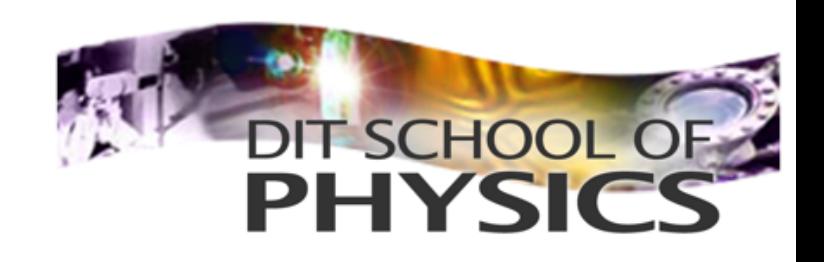

#### Nuclear Reaction Kinematics

• While examining the rate of nuclear reactions is important, understanding the energetics of the reaction is equally important.

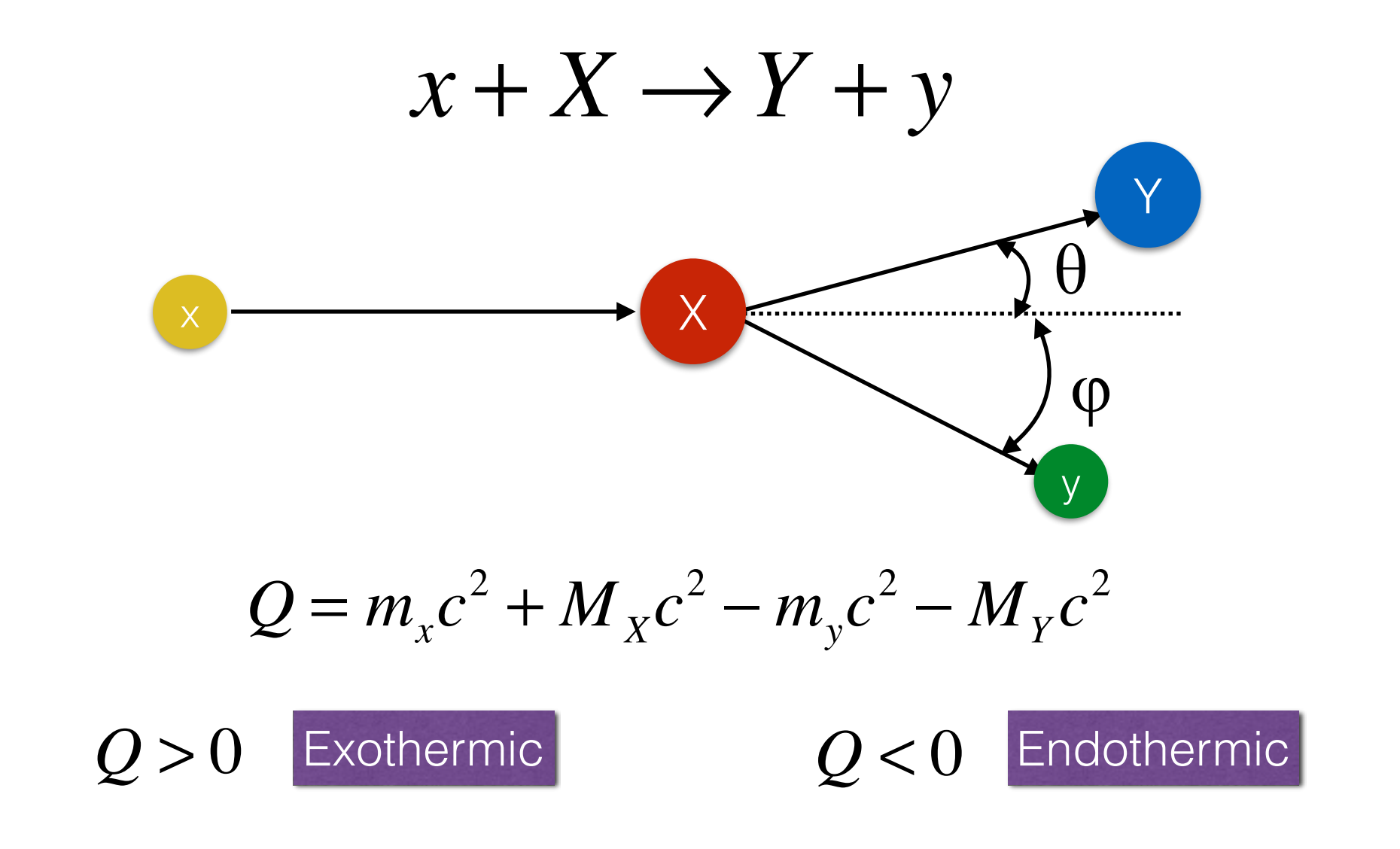

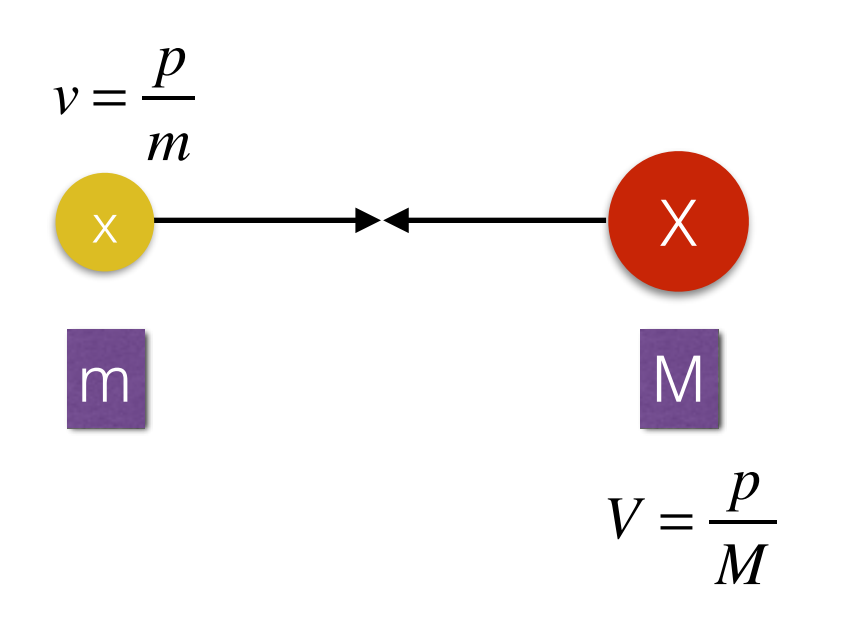

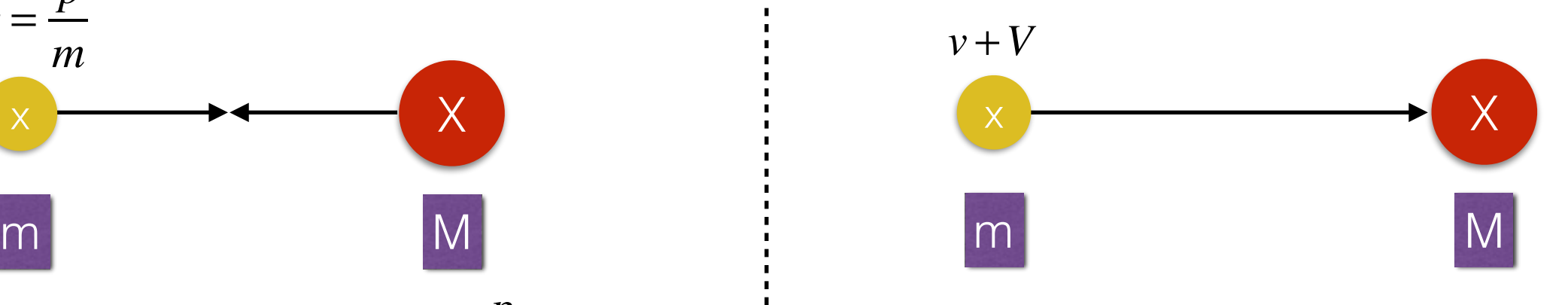

#### Centre of Mass Frame **Lab Frame**

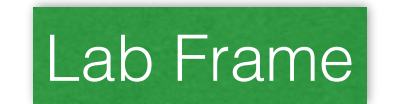

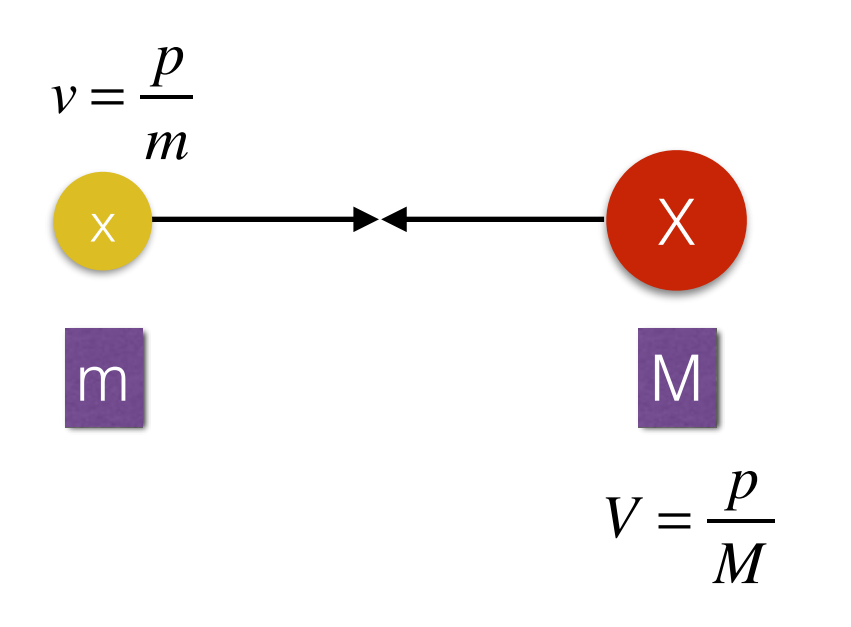

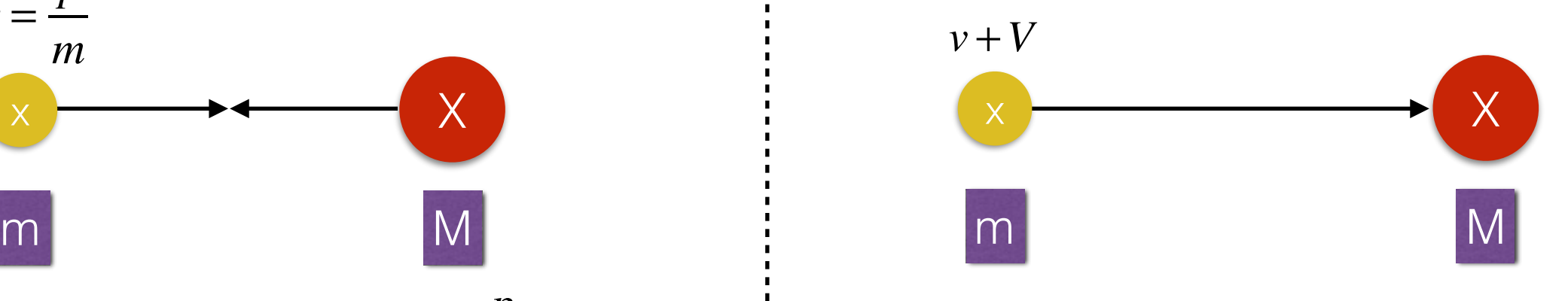

$$
p = mv = MV
$$

Centre of Mass Frame **Lab Frame** 

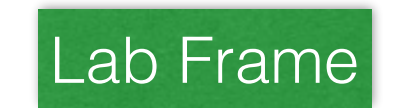

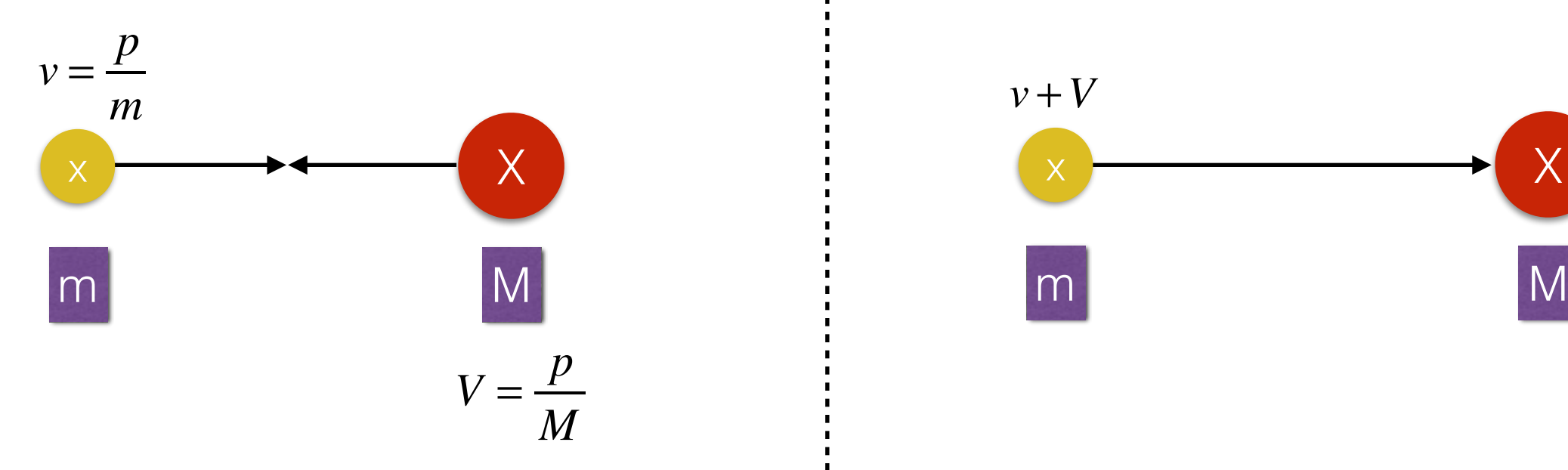

$$
v + V
$$
\n  
\n
$$
m
$$
\n  
\n
$$
v + V
$$
\n  
\n
$$
M
$$

$$
p = mv = MV
$$

$$
p_{lab} = m(v + V) = mv\left(1 + \frac{m}{M}\right) = \frac{M + m}{M}p
$$

#### Centre of Mass Frame **Lab Frame**

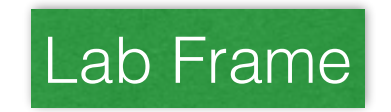

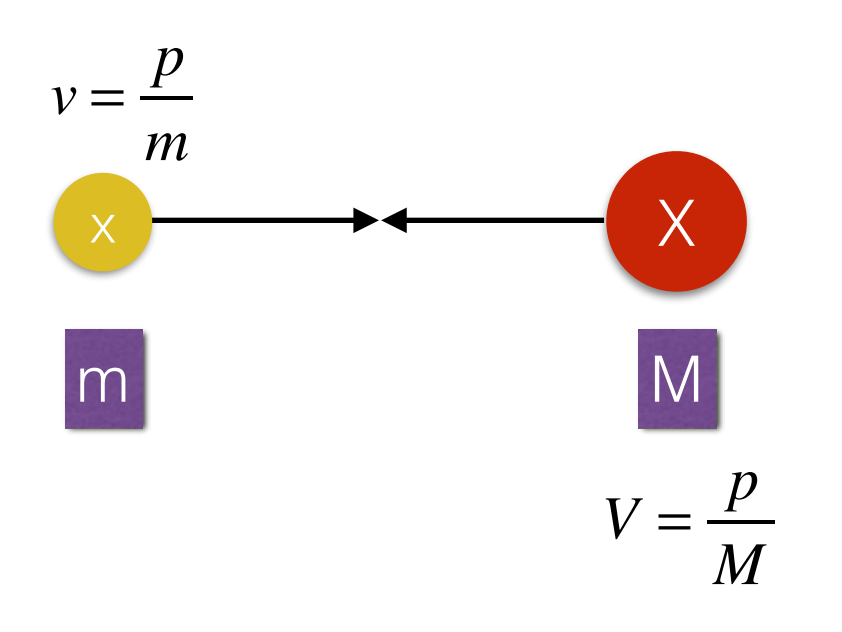

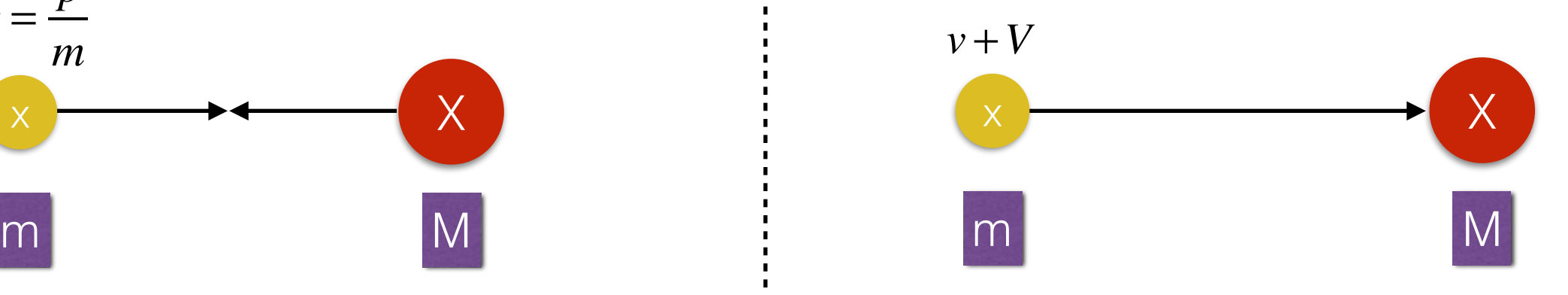

$$
p = mv = MV
$$
  

$$
E_{CM} = \frac{p^2}{2m} + \frac{p^2}{2M} = \frac{(m+M)p^2}{2mM}
$$
  
Centre of Mass Frame

$$
p_{lab} = m(v + V) = mv\left(1 + \frac{m}{M}\right) = \frac{M + m}{M}p
$$

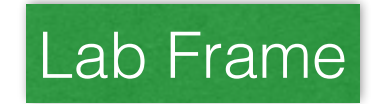

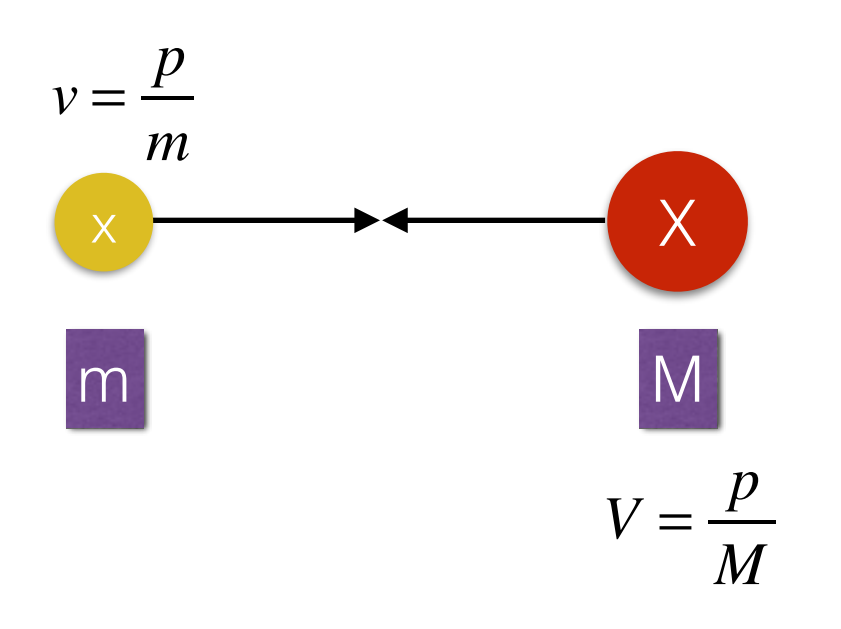

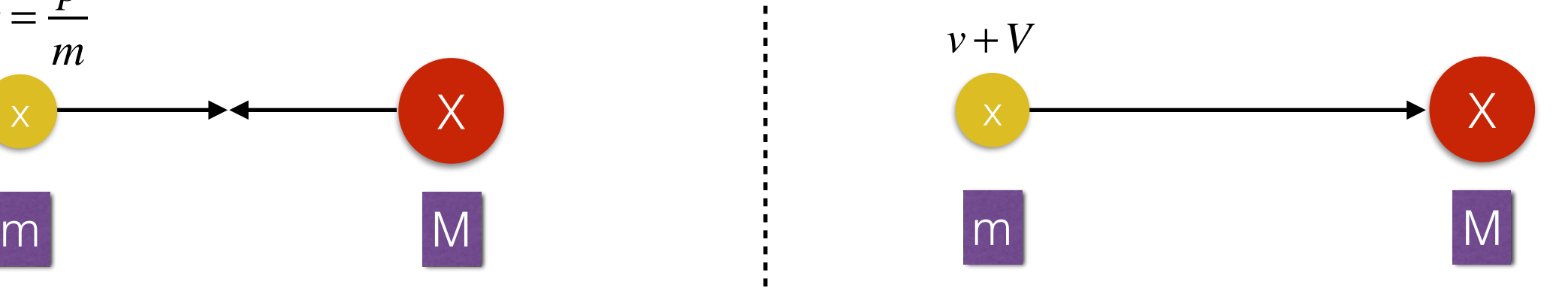

$$
p = mv = MV
$$
  
\n
$$
E_{CM} = \frac{p^2}{2m} + \frac{p^2}{2M} = \frac{(m+M)p^2}{2mM}
$$
  
\nCentre of Mass Frame

$$
p_{lab} = m(v + V) = mv\left(1 + \frac{m}{M}\right) = \frac{M + m}{M}p
$$

$$
E_{lab} = \frac{p_L^2}{2m} = \left(\frac{p^2}{2m}\right)\left(\frac{M + m}{M}\right)^2 = \frac{M + m}{M}E_{CM}
$$

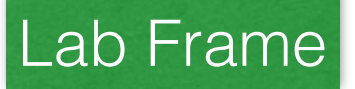

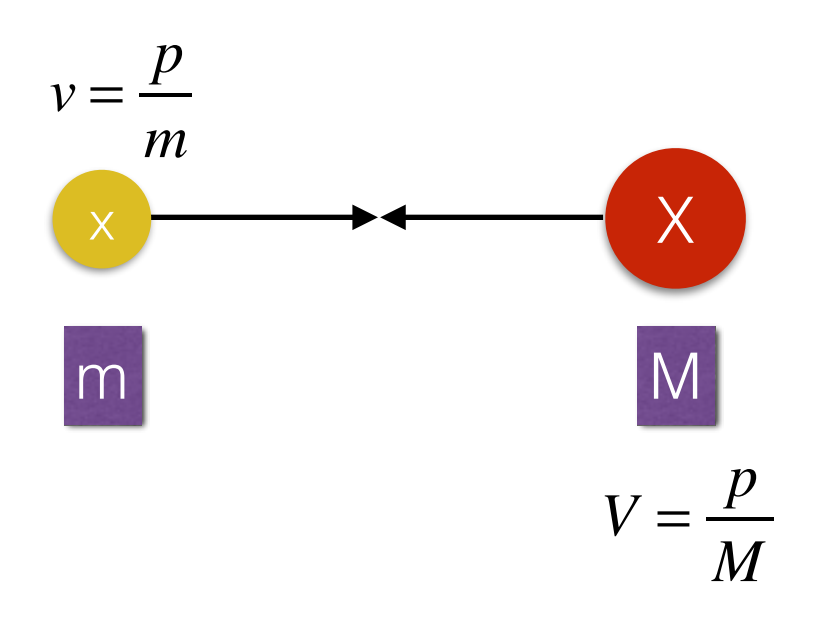

 $p = mv = MV$ 

*p* 2

 $+\frac{p^2}{2}$ 

2*M*

 $=\frac{(m+M)p^2}{2M}$ 

2*mM*

2*m*

 $E$ <sub>CM</sub> =

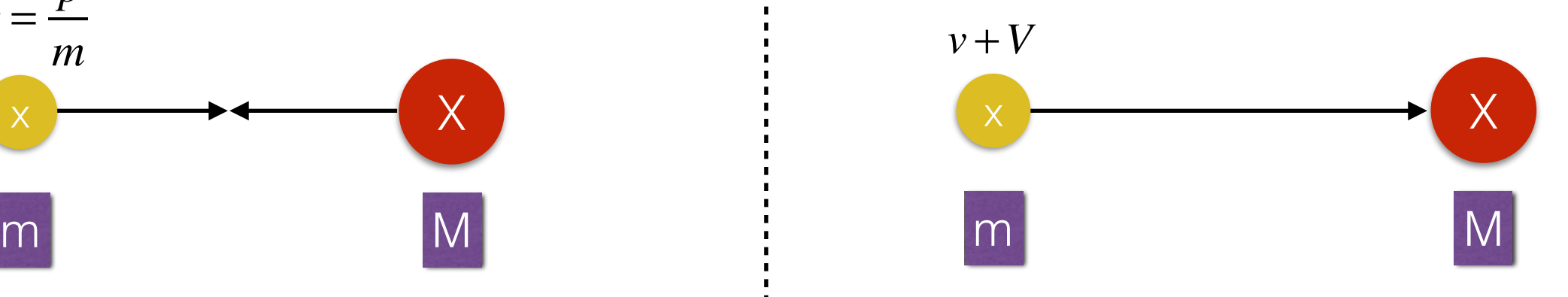

$$
p_{lab} = m(v + V) = mv\left(1 + \frac{m}{M}\right) = \frac{M + m}{M}p
$$

$$
E_{lab} = \frac{p_L^2}{2m} = \left(\frac{p^2}{2m}\right)\left(\frac{M + m}{M}\right)^2 = \frac{M + m}{M}E_{CM}
$$

Centre of Mass Frame **Lab Frame** 

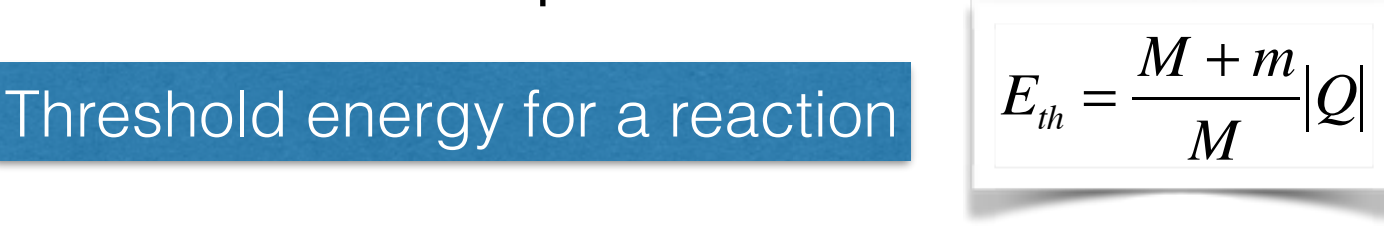

©Dr. Aidan D. Meade, 2014

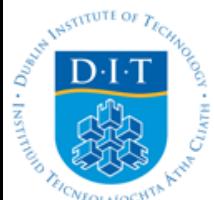

## Pre-lecture MCQs

- Blackboard Learn 9.1;
- Comprises part of module CA mark;
- Highlight areas of conceptual/problem solving difficulty to be addressed in class;

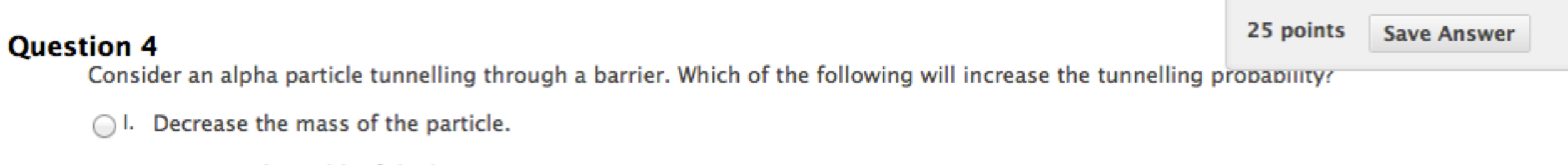

- II. Decrease the width of the barrier.
- III. Decrease the height of the barrier.
- ◯ IV. Decrease the depth of the potential well

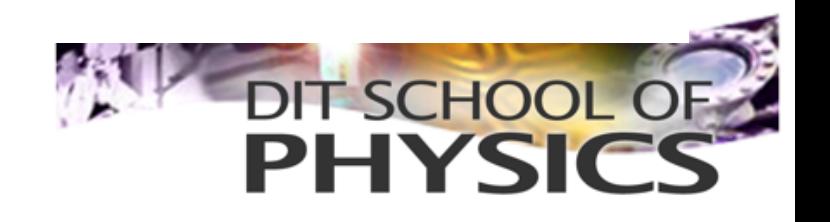

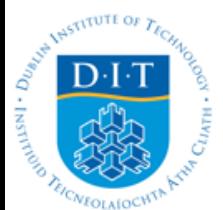

### In-lecture tasks

• Socrative;

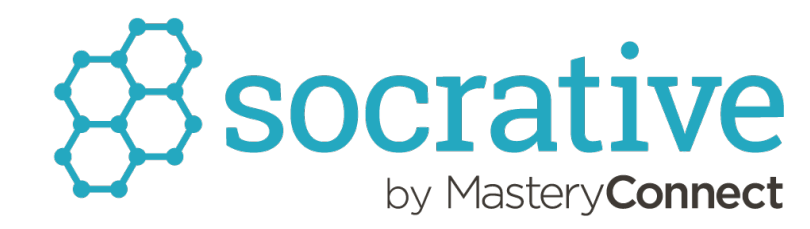

- Facilitated using Socrative Student/Teacher App;
- Students would log in to lecture 'room' the name of which changes with each lecture;
- Tasks ranged from timed MCQs to longer computational problems;
- Marks also counted towards module CA;

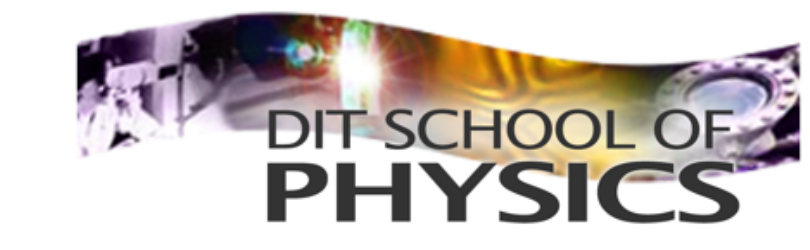

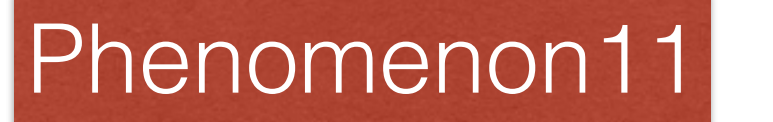

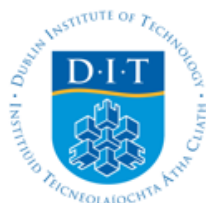

# Impact/Outcomes

Attendance (%)

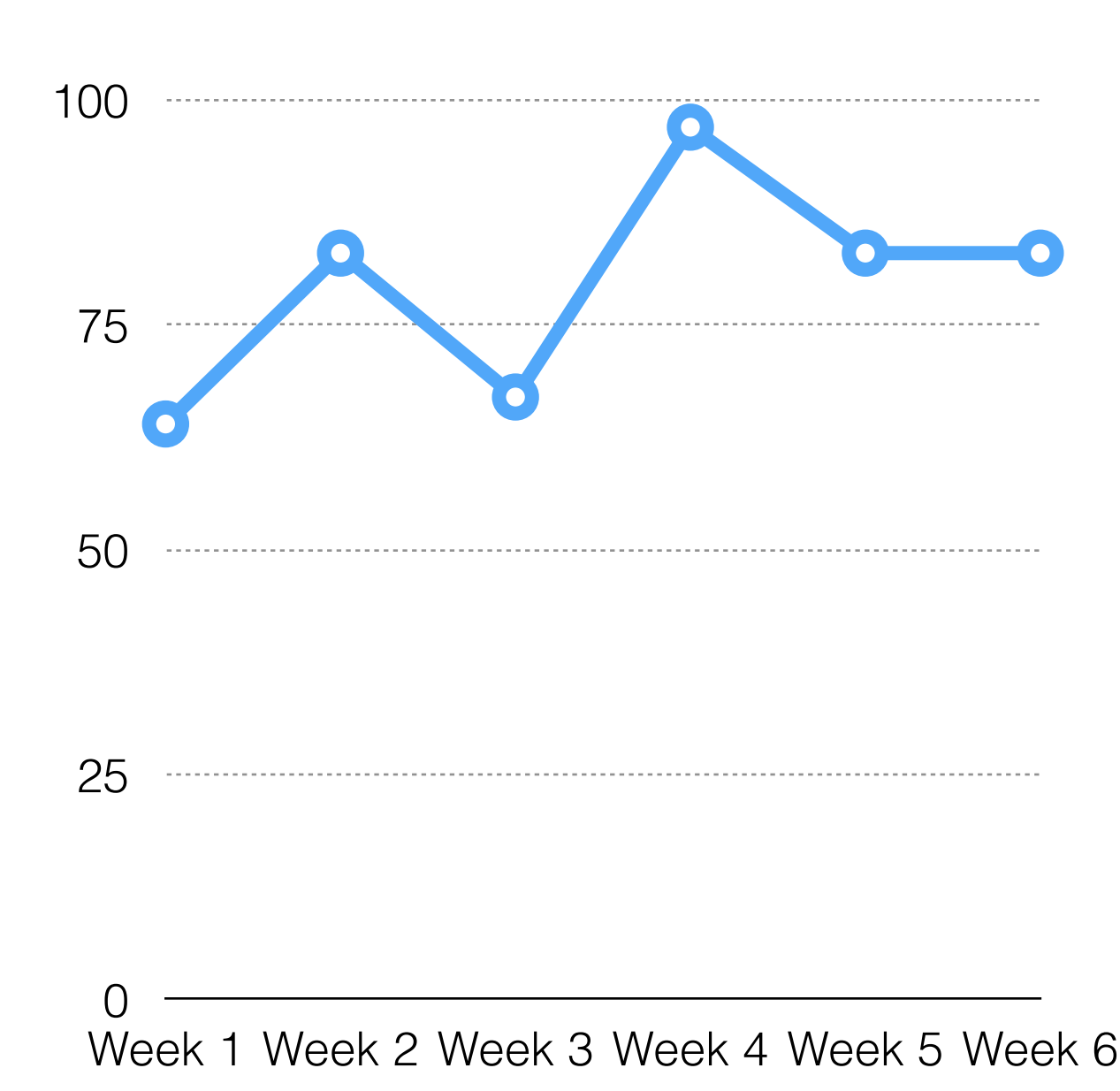

*Module outcomes/highlights:* 

- Improvement to engagement;
- Deeper learning of subject;
- Greater coverage of subject with student prep time prior to inclass lecture;
- Peer and instructor refinement of knowledge through Q+A within classroom;
- Real-time feedback to both encourage student and highlight areas for further attention;

![](_page_14_Picture_10.jpeg)

![](_page_15_Picture_0.jpeg)

![](_page_15_Picture_2.jpeg)

![](_page_16_Picture_0.jpeg)

•Evaluate use of in-presentation apps (Google docs, Nearpod) for assessment;

![](_page_16_Picture_3.jpeg)

![](_page_17_Picture_0.jpeg)

- •Evaluate use of in-presentation apps (Google docs, Nearpod) for assessment;
- •Devise a way to allow students to post and discuss their problem solutions in class by uploading to lecturer (using Twitter or similar);

![](_page_17_Picture_4.jpeg)

![](_page_18_Picture_0.jpeg)

- •Evaluate use of in-presentation apps (Google docs, Nearpod) for assessment;
- •Devise a way to allow students to post and discuss their problem solutions in class by uploading to lecturer (using Twitter or similar);
- •Improve peer instruction time;

![](_page_18_Picture_5.jpeg)

![](_page_19_Picture_0.jpeg)

- •Evaluate use of in-presentation apps (Google docs, Nearpod) for assessment;
- •Devise a way to allow students to post and discuss their problem solutions in class by uploading to lecturer (using Twitter or similar);
- •Improve peer instruction time;
- •Improve problem solving strategies;

![](_page_19_Picture_6.jpeg)

![](_page_20_Picture_0.jpeg)

![](_page_20_Picture_2.jpeg)

![](_page_21_Picture_0.jpeg)

#### •Frances Boylan;

![](_page_21_Picture_3.jpeg)

![](_page_22_Picture_0.jpeg)

•Frances Boylan;

#### •The students of DT221/DT222/DT227/DT235;

![](_page_22_Picture_4.jpeg)

![](_page_23_Picture_0.jpeg)

•Frances Boylan;

- •The students of DT221/DT222/DT227/DT235;
- •The Mobile Project team;

![](_page_23_Picture_5.jpeg)